# Einführung in die Programmierung für NF MI

Übung 04

# Inhalt

- Arrays
- Einführung in Objekte

## Arrays

- Arrays repräsentieren Reihungen von Objekten, z.B. Variablen
- Man kann auf die Elemente eines Arrays einzeln zugreifen
- Die Elemente werden durch ihren Index adressiert
- Alle Elemente in einem Array müssen vom selben Datentyp sein

#### Arrays

• Beispiel:

#### Array: ['K', 'U', 'M', 'M'] Index: 0 1 2 3

#### Array: [11, 17, 91, 33, 84, 4] Index: 0 1 2 3 4 5

• Deklarieren von Arrays in Java durch type[] name;

- Beispiele:
	- int[] zahlen;
	- String[] worte;
	- double[] coole\_zahlen;

- Deklarieren alleine reicht aber nicht aus
- Arrays sind Objekte und müssen vor ihrer Verwendung erzeugt werden

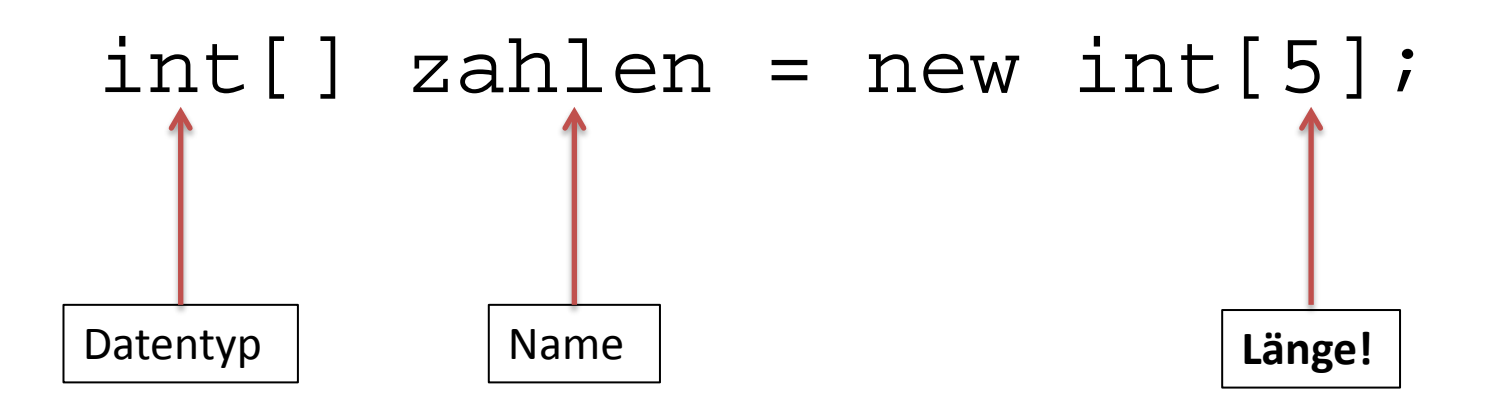

 $\bullet$  int[] zahlen = new int[5];

• erzeugt ein "leeres" Array der Länge 5, in das nur Integer-Werte geschrieben werden dürfen

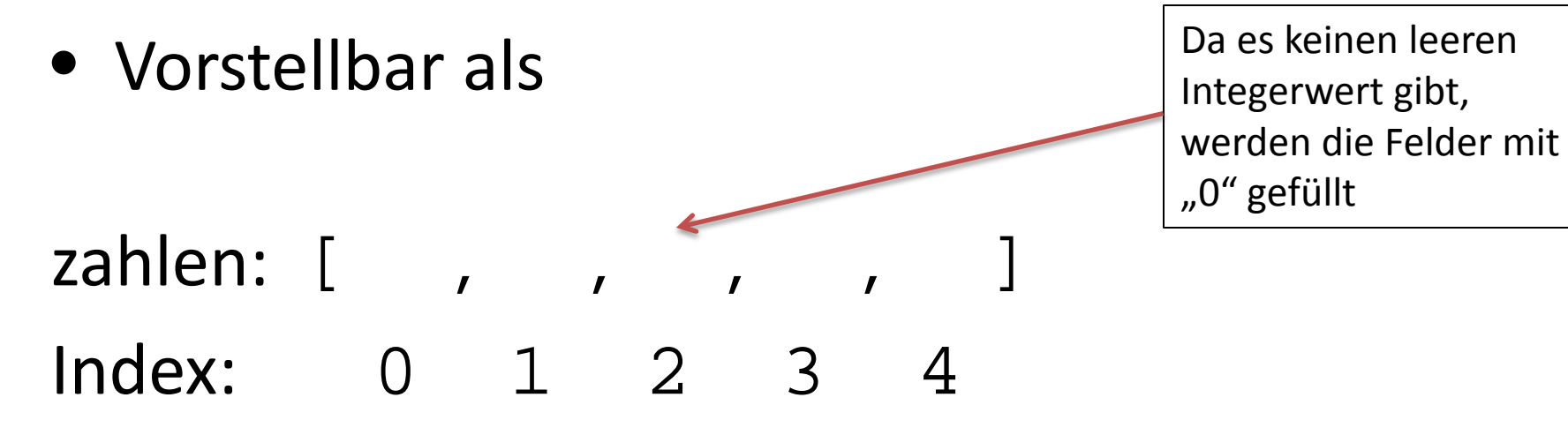

• Inhalte können auch gleich bei der Erzeugung des Arrays eingetragen werden

int[] zahlen = new int[] $\{7,3,98,14,1\}$ ;

• Die Länge muss dabei nicht mehr explizit angegeben werden

- Länge und Typ eines Arrays können (in Java) nicht verändert werden!
- Die bei Erzeugung des Arrays angegebenen Werte gelten also für die gesamte Programmlänge

- Der Zugriff auf die Elemente im Array erfolgt ebenfalls mit eckigen Klammern [] arrayname[index];
- Beispiel:

zahlen: [7,3,98,14,1]

**zahlen[2] = 17;**

zahlen: [7,3,17,14,1]

- Es gibt einige Funktionen und Attribute, die auf Arrays angewendet werden können
- Das wichtigste Attribut ist dabei **length**
- arrayname.length; gibt die Länge eines Arrays zurück
- System.out.println(zahlen.length); gibt 5 auf der Konsole aus

• Wie gebe ich ein Array auf der Konsole aus?

- Idee: System.out.println(zahlen);
	- − Gibt nur die Speicheradresse aus, an der das Array gespeichert ist
- − Lösung: Das Array muss Element für Element durchlaufen werden, um diese auszugeben

• Wie kann ich die einzelnen Elemente eines Arrays durchlaufen?

• Mit einer for-Schleife!

• Die Indizes des Arrays sind Integer-Zahlen, das Array fängt immer bei Index 0 an und die Länge kann ausgelesen werden

 $int[]$  zahlen = new  $int[5]$ ;

**for** (int  $i = 0$ ;  $i <$  zahlen.length;  $i++)$  { System.*out*.println(zahlen[i]);

• In diesem Beispiel werden also fünf Nuller ausgegeben

}

• Beispiel:

}

 $int[]$  zahlen = new  $int[5]$ ;

```
for (int i = 0; i < zahlen.length; i++) {
 zahlen[i] = i;}
```

```
for (int i = 0; i < zahlen.length; i++) {
 zahlen[i] = zahlen[i]*2;
```
• Funktion um ein Array zu durchsuchen:

public boolean arraysearch (int[] array,int e){

```
for (int i = 0; i < \text{array.length}; i++) {
     if(array[i] == e)return true;
     }
}
  return false;
```
}

• Da Arrays selbst auch Objekte sind, kann ein Array auch aus Arrays bestehen

• Diese Kombination wird als multidimensionales Array bezeichnet

• Anlegen eines multidimensionalen Arrays:

```
int[j] multiarray = new int[5][3];
```
- Legt ein Array der Länge 5 an
- An jeder Stelle dieses Arrays steht ein Integer-Array der Länge 3

• Durchlaufen eines multidimensionalen Arrays mit einer doppelten for-Schleife:

 $int[j]$  m\_array = new  $int[5][3]$ ;

**for** (int  $i = 0$ ;  $i < m$  array.length;  $i++)$  { **for** (int  $j = 0$ ;  $j < m$  array[i].length;  $j++)$  { System.out.println(m\_array[i][j]); }

}

# Fragen zum Übungsblatt?